The book was found

# **Interfacing LabVIEW And Arduino Using LINX: Learn In A Day**

**Interfacing LabVIEW** and Arduino (Learn in a Day)<del>a</del> ▼ 31 ®

#### Magesh Jayakumar

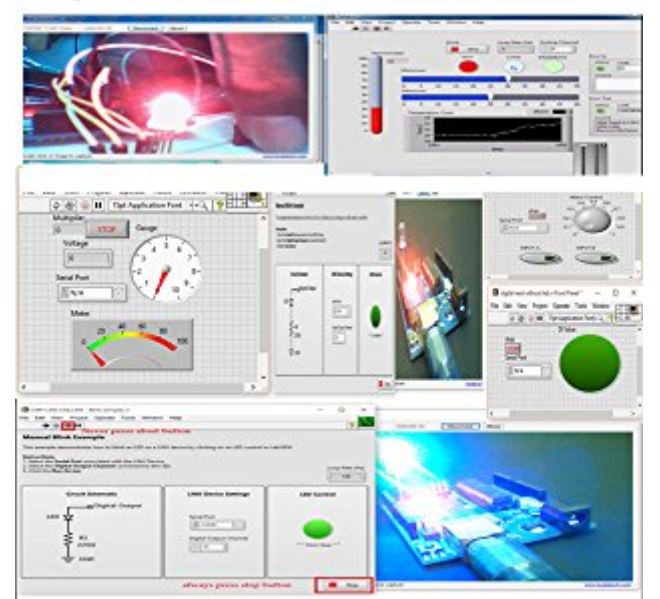

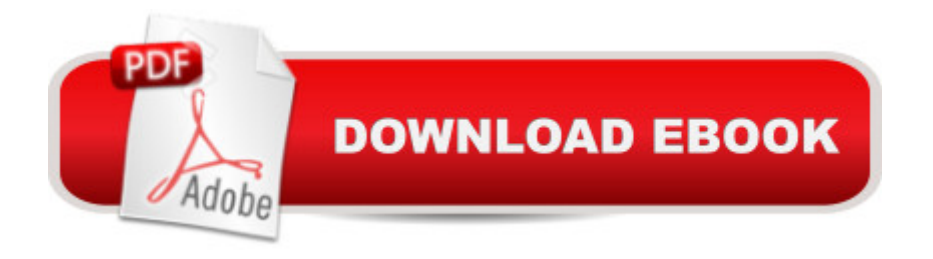

## **Synopsis**

This book is all about interfacing LabVIEW and Arduino , to create cool GUI based projects, this book is a project based approach where you will not be bored will all the useless concepts, this book touches the root and gives the best experience for someone who never used Arduino or LabVIEW before, There are many examples have been given in this book, all the examples are explained with circuit diagram and screen shots of how to program, If a new user want's to get started and make a cool projects using Arduino without any experience, this book will help them to understand and make their own projects with in a day, they don't need wait for a long time before get in hands on training, this book is complete package for anyone with full of enthusiasm to get started with electronics. Make all the cool applications and control things in GUI based approach.

### **Book Information**

File Size: 4369 KB Print Length: 69 pages Simultaneous Device Usage: Unlimited Publisher: Magesh Jayakumar; 1.0 edition (January 9, 2016) Publication Date: January 9, 2016 Sold by:Â Digital Services LLC Language: English ASIN: B01AF40PHI Text-to-Speech: Enabled X-Ray: Not Enabled Word Wise: Not Enabled Lending: Not Enabled Enhanced Typesetting: Not Enabled Best Sellers Rank: #300,915 Paid in Kindle Store (See Top 100 Paid in Kindle Store) #43 in  $\hat{A}$  Books > Engineering & Transportation > Engineering > Electrical & Electronics > Electronics > Sensors #56 in Kindle Store > Kindle eBooks > Engineering & Transportation > Engineering > Mechanical > Robotics #87 in $\hat{A}$  Kindle Store > Kindle eBooks > Engineering & Transportation > Engineering > Computer Technology > Robotics & Automation

#### **Customer Reviews**

Interfacing Labview and Arduino with LINX is a good supplement for the "Getting Started with LINX" instructions on the MakerHub web site and the add on LINX Labview examples provided.The book

for each example, a block diagram and a Fritzing diagram are provided for the rest of the examples in the book. Some of the examples have a link to a You Tube tutorial. Other examples are:Control LED Brightness using PWMMeasure light intensity with an LDRRead Digital InputMeasure LoudnessControlling a Servo motorDC mop tor controlTemperature controllerControl an AC lightAcquire acceleration dataUltrasonic sensorOn the last page of the book there is a link for obtaining a zip file that contains the Labvew VIs and Fritsing diagrams for all of the examples in the book. When saving the file I suggest using a PC KIndle Reader.

Interesting read. The book was informative. Of course I didn't learn it in a day. It will take at least three

#### Download to continue reading...

Interfacing LabVIEW and Arduino using LINX: Learn in a day Arduino: Complete Beginners Guide [For Arduino - Everything Yo](http://orleanswer.com/en-us/read-book/0D4yn/interfacing-labview-and-arduino-using-linx-learn-in-a-day.pdf?r=0ep%2FdXzzqz3eHTz6RwKusVuFkPw7jG5aaZnIZc%2BRksKS3dfzoYApfXLWUUpotTHj)u Need To Know To Get Started (Arduino 101, Arduino Mastery) Arduino: The Ultimate QuickStart Guide - From Beginner to Expert (Arduino, Arduino for Beginners) Programming Arduino with LabVIEW Learn German Step by Step: German Language Practical Guide for Beginners (Learn German, Learn Spanish, Learn French, Learn Italian) Arduino and Android using MIT app inventor 2.0: Learn in a day (book for everyone from children to adults) 21 DAY FIX: 30 Top 21 DAY FIX RECIPES with complete container count PREP IN 15 MIN OR LESS (21 day fix recipes, 21 day fix cookbook, 21 day fix book) Arduino for Musicians: A Complete Guide to Arduino and Teensy Microcontrollers Arduino + Android Projects for the Evil Genius: Control Arduino with Your Smartphone or Tablet Arduino: 2016 Arduino Beginner User Guide Arduino prÂ<sub>i</sub>ctico / Practical Arduino (Manual Imprescindible / Essential Manual) (Spanish Edition) LabVIEW Digital Signal Processing: and Digital Communications A Software Engineering Approach to LabVIEW Python: Learn Python in One Day and Learn It Well. Python for Beginners with Hands-on Project. (Learn Coding Fast with Hands-On Project Book 1) CSS (with HTML5): Learn CSS in One Day and Learn It Well. CSS for Beginners with Hands-on Project. Includes HTML5. (Learn Coding Fast with Hands-On Project Book 2) C#: Learn C# in One Day and Learn It Well. C# for Beginners with Hands-on Project. (Learn Coding Fast with Hands-On Project Book 3) Applying PIC18 Microcontrollers: Architecture, Programming, and Interfacing using C and Assembly Ruby In A Day: Learn The Basics, Learn It Quick, Start Coding Fast (In A Day Books Book 3) Introduction to Embedded Systems: Using ANSI C and the Arduino Development Environment (Synthesis Lectures on Digital Circuits and Systems) Home Security Systems DIY using Android and Arduino